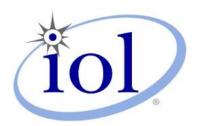

# **OpenFabrics Alliance**

#### **Interoperability Logo Group (OFILG)**

January 2014 Logo Event Report

UNH-IOL – 121 Technology Drive, Suite 2 – Durham, NH 03824 – +1-603-862-0090 OpenFabrics Interoperability Logo Group (OFILG) – ofalab@iol.unh.edu

Abdel SadekDate:28 February 2014NetAppReport Revision:1.23718 N. Rock RoadOFED Version on Compute Nodes:3.5-2Wichita, KS 67226Operating System on Compute Nodes:SL 6.4

Enclosed are the results from OFA Logo testing performed on the following devices under test (DUTs):

NetApp E5400

NetApp E5500

The test suite referenced in this report is available at the IOL website. Release 1.49 (2013-Nov-5) was used.

#### http://iol.unh.edu/ofatestplan

The following table highlights the mandatory test results required for the OpenFabrics Interoperability Logo for the SRP Target over Infiniband device class per the Test Plan referenced above and the current OpenFabrics Interoperability Logo Program (OFILP).

| Test Procedures                | IWG Test Status | Result/Notes |
|--------------------------------|-----------------|--------------|
| 11.1: Link Initialization      | Mandatory       | PASS         |
| 11.2: Fabric Initialization    | Mandatory       | PASS         |
| 11.5: SM Failover and Handover | Mandatory       | PASS         |
| 11.6: SRP                      | Mandatory       | PASS         |

Summary of all results follows on the second page of this report.
For Specific details regarding issues, please see the corresponding test result.

Testing Completed 17 Jan 2014

Glenn A. Martin gmartin@iol.unh.edu

Review Completed 28 Feb 2014

Edward Mossman emossman@iol.unh.edu

### **Result Summary**

The following table summarizes all results from the event pertinent to this IB device class (SRP Target over Infiniband).

| Test Procedures                | IWG Test Status | Result/Notes |
|--------------------------------|-----------------|--------------|
| 11.1: Link Initialization      | Mandatory       | PASS         |
| 11.2: Fabric Initialization    | Mandatory       | PASS         |
| 11.5: SM Failover and Handover | Mandatory       | PASS         |
| 11.6: SRP                      | Mandatory       | PASS         |

## **Digital Signature Information**

This document was signed using an Adobe Digital Signature. A digital signature helps to ensure the authenticity of the document, but only in this digital format. For information on how to verify this document's integrity proceed to the following site:

http://www.iol.unh.edu/certifyDoc/certificates and fingerprints.php

If the document status still indicated "Validity of author NOT confirmed", then please contact the UNH-IOL to confirm the document's authenticity. To further validate the certificate integrity, Adobe 9.0 should report the following fingerprint information:

MD5 Fingerprint: 41 1E 00 9F 79 4D 02 EF E6 95 65 57 A4 71 4F 9F SHA-1 Fingerprint: 44 51 9E 22 66 59 1A D3 A1 F9 0B EE BD 01 90 80 BE 61 A4 A8

### **Report Revision History**

- v1.0 Initial working copy
- v1.1 Modified test 11.6 to more accurately reflect the behavior of the DUTs
- v1.2 Updated DUT model numbers

### **Configuration Files**

| Description                             | Attachment |
|-----------------------------------------|------------|
| Scientific Linux 6.4 Configuration File |            |
|                                         | 0          |
| OFED 3.5-2 Configuration File           |            |
|                                         | <u> </u>   |

## **Result Key**

The following table contains possible results and their meanings:

| Result:               | Description:                                                                              |
|-----------------------|-------------------------------------------------------------------------------------------|
| PASS                  | The Device Under Test (DUT) was observed to exhibit conformant behavior.                  |
| PASS with             | The DUT was observed to exhibit conformant behavior however an additional                 |
| Comments              | explanation of the situation is included.                                                 |
| <b>Qualified PASS</b> | The DUT was observed to exhibit conformant behavior, with the exception of fault(s) or    |
|                       | defect(s) which were previously known.                                                    |
| FAIL                  | The DUT was observed to exhibit non-conformant behavior.                                  |
| Warning               | The DUT was observed to exhibit behavior that is not recommended.                         |
| Informative           | Results are for informative purposes only and are not judged on a pass or fail basis.     |
| Refer to Comments     | From the observations, a valid pass or fail could not be determined. An additional        |
|                       | explanation of the situation is included.                                                 |
| Not Applicable        | The DUT does not support the technology required to perform this test.                    |
| Not Available         | Due to testing station limitations or time limitations, the tests could not be performed. |
| Borderline            | The observed values of the specific parameters are valid at one extreme and invalid at    |
|                       | the other.                                                                                |
| Not Tested            | Not tested due to the time constraints of the test period.                                |

#### **DUT and Test Setup Information**

Figure 1: The IB fabric configuration utilized for any tests requiring a multi-switch configuration is shown below.

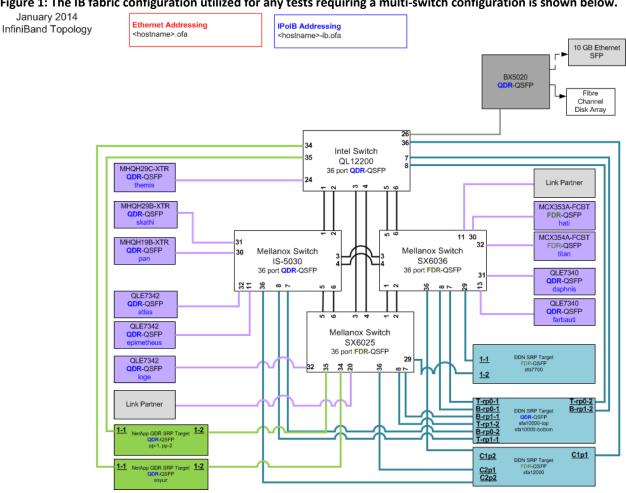

| DUT #1 Details               |                                  |                    |       |
|------------------------------|----------------------------------|--------------------|-------|
| Manufacturer:                | NetApp                           | Firmware Revision: | 07.86 |
| Model:                       | E5400                            | Hardware Revision: | 1.0   |
| Speed:                       | QDR                              | Located in Host:   | NA    |
| Firmware MD5sum:             | 8e6f2ebdc5f0d0ba90c474e0d4ba0552 |                    |       |
| Additional Comments / Notes: |                                  |                    |       |
|                              |                                  |                    |       |

| DUT #1 Details               |                                  |                    |       |
|------------------------------|----------------------------------|--------------------|-------|
| Manufacturer:                | NetApp                           | Firmware Revision: | 07.86 |
| Model:                       | E5500                            | Hardware Revision: | 1.0   |
| Speed:                       | QDR                              | Located in Host:   | NA    |
| Firmware MD5sum:             | 696caf8be638d546bbe52a8a988487dd |                    |       |
| Additional Comments / Notes: |                                  |                    |       |
|                              |                                  |                    |       |

# **Mandatory Tests - IB Device Test Results:**

#### 11.1: Link Initialization

| Results                                                                     |  |
|-----------------------------------------------------------------------------|--|
| Part #1: PASS                                                               |  |
| Discussion:                                                                 |  |
| All links established with the DUT were of the proper link speed and width. |  |

| Link Partner                    |                                 | Pikes Peak | Soyuz |
|---------------------------------|---------------------------------|------------|-------|
| QLogic 12200 (Swi               | itch) – QDR                     | PASS       | PASS  |
| Mellanox SX6025                 | (Switch) – FDR                  | PASS       | PASS  |
| Mellanox SX6036                 | (Switch) – FDR                  | PASS       | PASS  |
| Mellanox IS-5030                | (Switch) – QDR                  | PASS       | PASS  |
| DataDirect Netwo                | rks SFA12000 (SRP Target) – FDR | NA         | NA    |
| DataDirect Netwo                | rks SFA10000 (SRP Target) – QDR | NA         | NA    |
| DataDirect Netwo                | rks SFA7700 (SRP Target) – FDR  | NA         | NA    |
| NetApp E5500 (SRP Target) – QDR |                                 | NA         | NA    |
| NetApp E5400 (SRP Target) – QDR |                                 | NA         | NA    |
| Mellanox BX5020                 | (Gateway) – QDR                 | PASS       | PASS  |
| Host: themis                    | HCA: MHQH29C-XTR (QDR)          | PASS       | PASS  |
| Host: pan                       | HCA: MHQH19B-XTR (QDR)          | PASS       | PASS  |
| Host: skathi                    | HCA: MHQH29B-XTR (QDR)          | PASS       | PASS  |
| Host: titan                     | HCA: MCX354A-FCBT (FDR)         | PASS       | PASS  |
| Host: hati                      | HCA: MCX353A-FCBT (FDR)         | PASS       | PASS  |
| Host: atlas                     | HCA: QLE7342 (QDR)              | PASS       | PASS  |
| Host: daphnis                   | HCA: QLE7340 (QDR)              | PASS       | PASS  |

#### 11.2: Fabric Initialization

| Subnet Manager                                                                                                 | Result |  |
|----------------------------------------------------------------------------------------------------|--------|--|
| OpenSM                                                                                                    | PASS   |  |
| Result Discussion:                                                                                             |        |  |
| All subnet managers used while testing with OFED 3.5-2 were able to correctly configure the selected topology. |        |  |

#### OFA Logo Event Report – January 2014 DUTs: NetApp E5400 & NetApp E5500

#### 11.5: SM Failover and Handover

| SM Pairings                                                     | Result |
|-----------------------------------------------------------------|--------|
| OpenSM PASS                                                     |        |
| Result Discussion:                                              |        |
| OpenSM was able to properly handle SM priority and state rules. |        |

#### 11.6: SRP

| 11.0. 514                                                                                                    |        |  |
|----------------------------------------------------------------------------------------------------|--------|--|
| Subnet Manager                                                                                                    | Result |  |
| OpenSM                                                                                                    | PASS   |  |
| Result Discussion:                                                                                                    |        |  |
| Core and extended SRP communications between all HCAs and all SRP targets succeeded while OpenSM was in control of the fabric. |        |  |